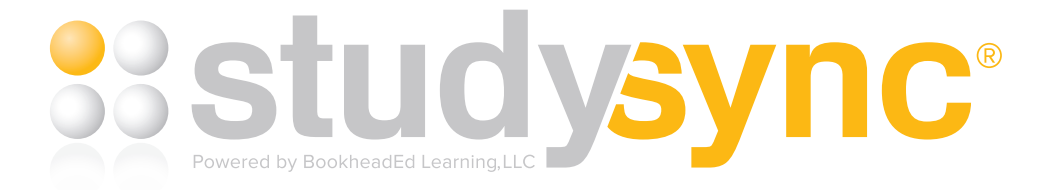

## Frequently Asked Questions

## StudySync Library, Assignments, and Rubrics

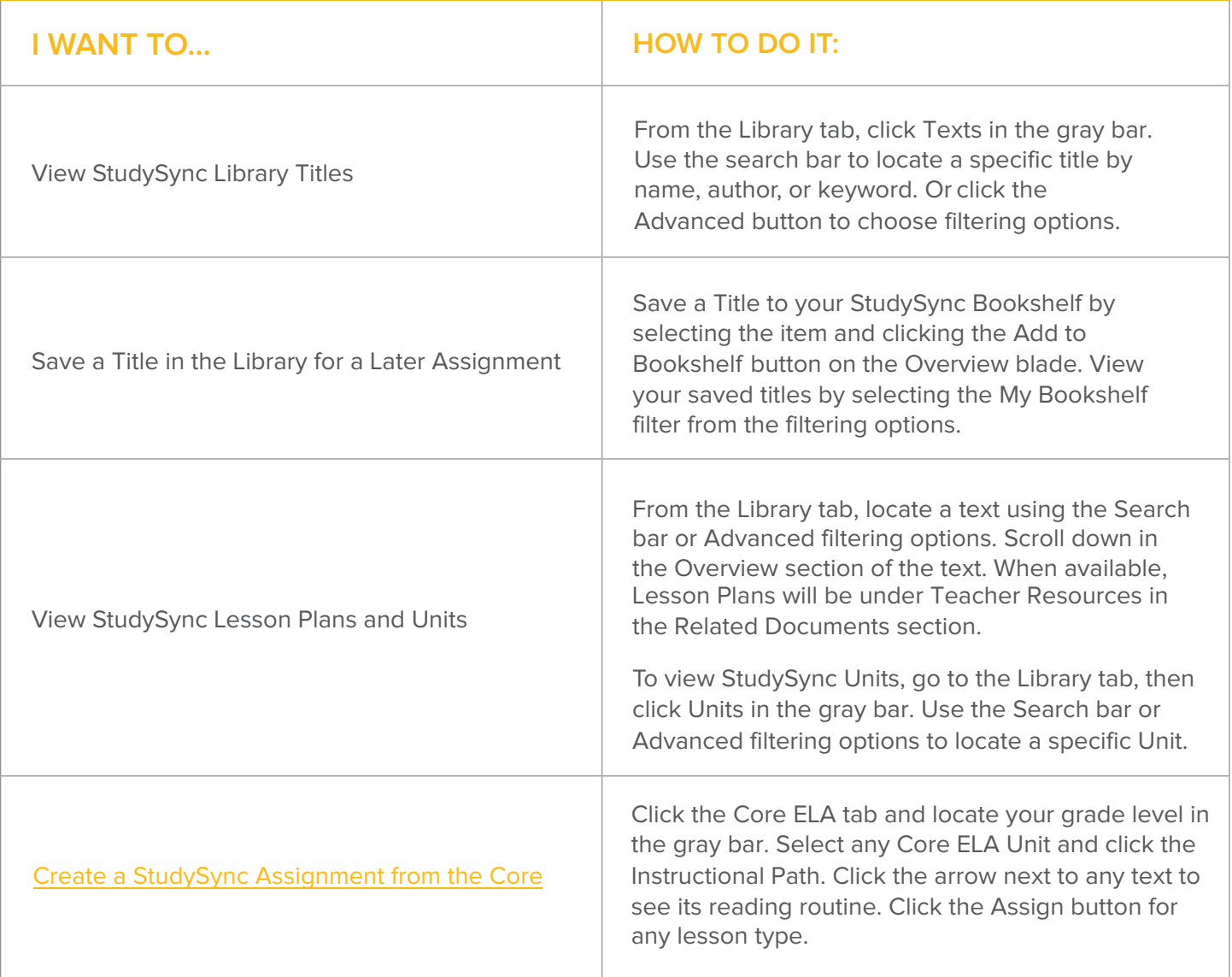

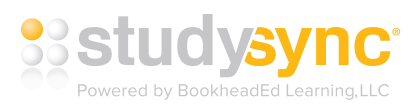

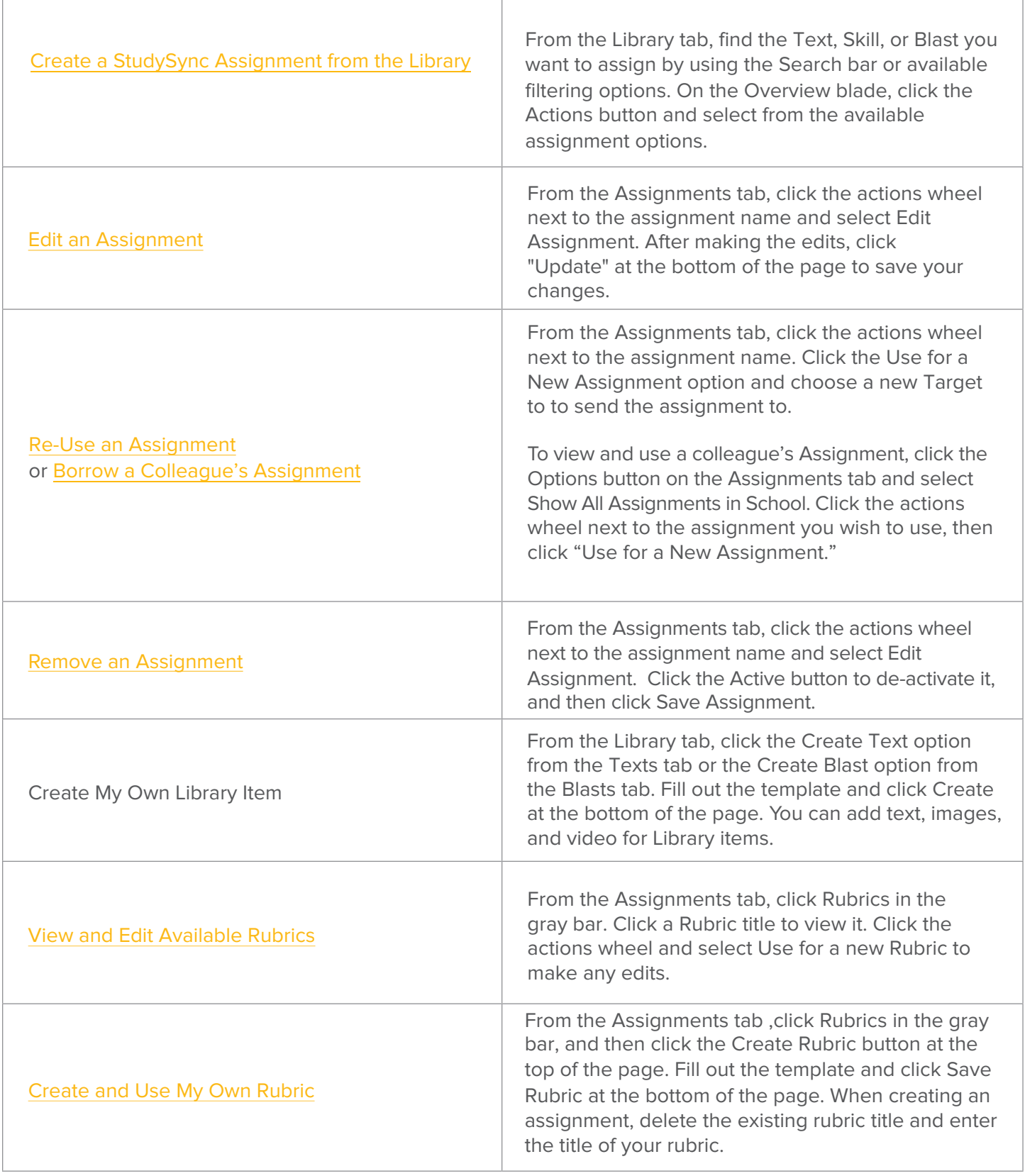

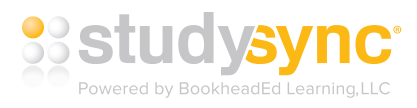

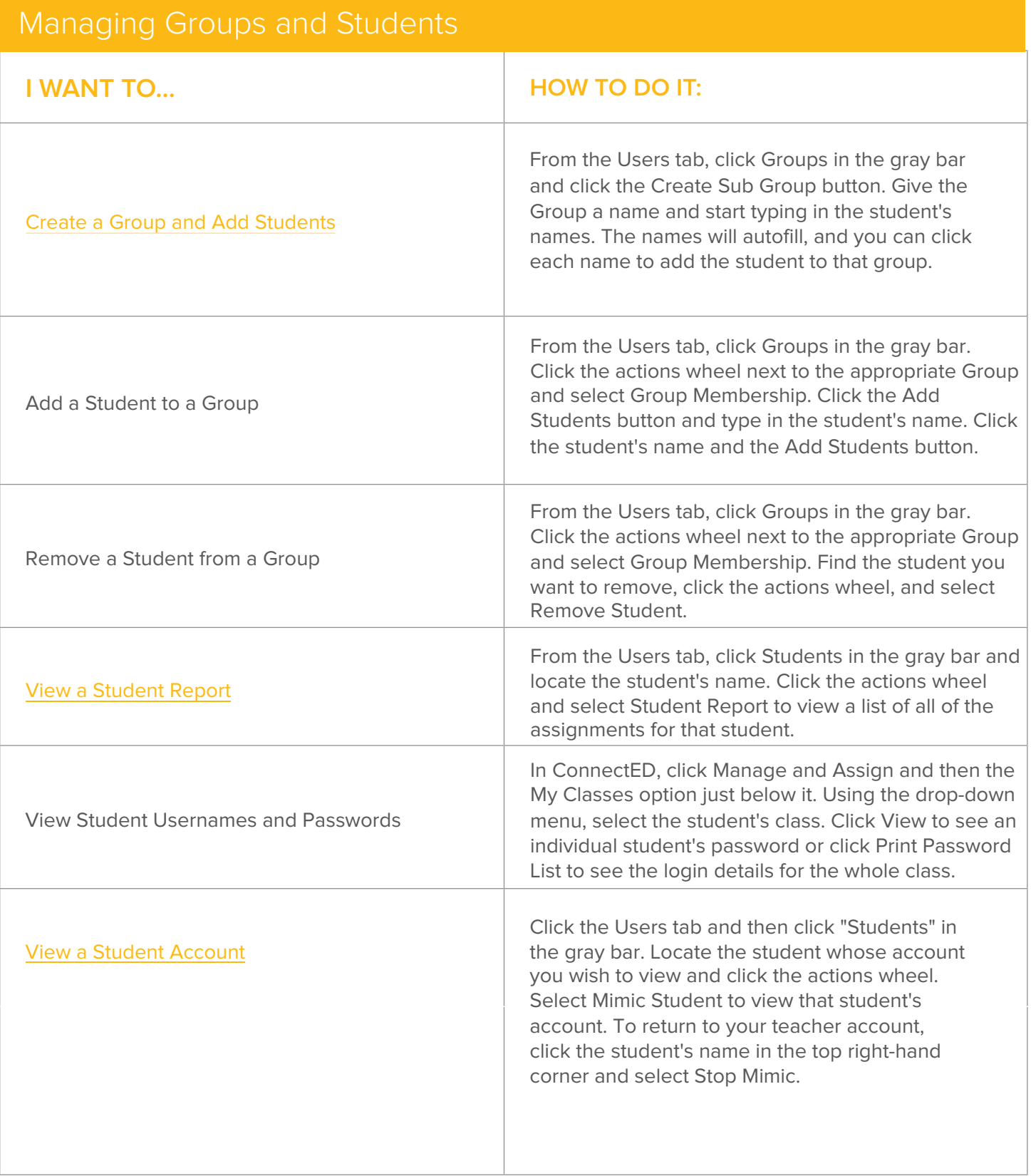

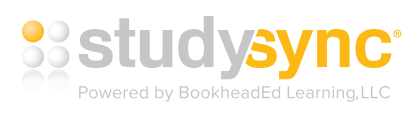

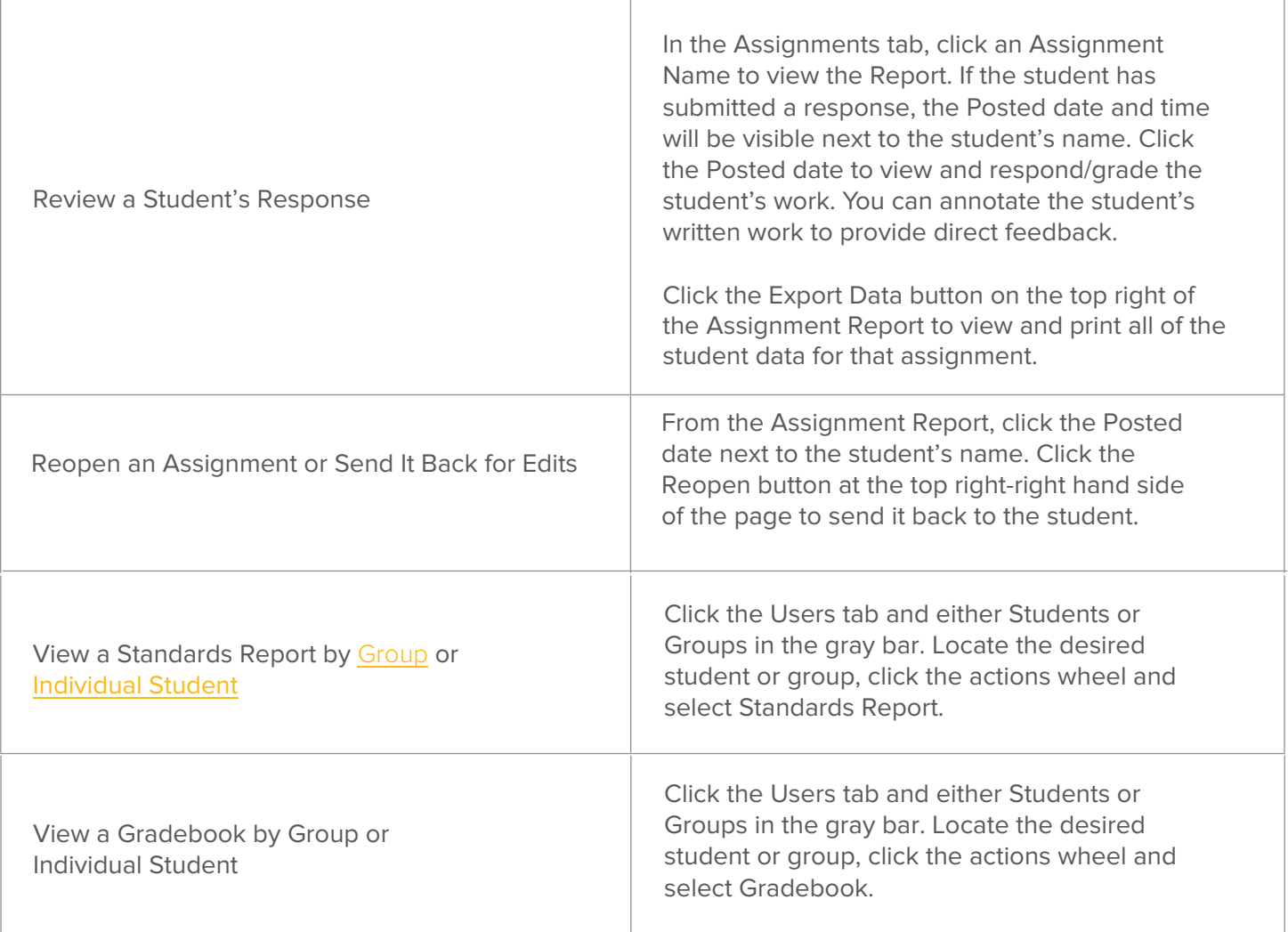

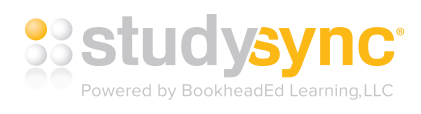

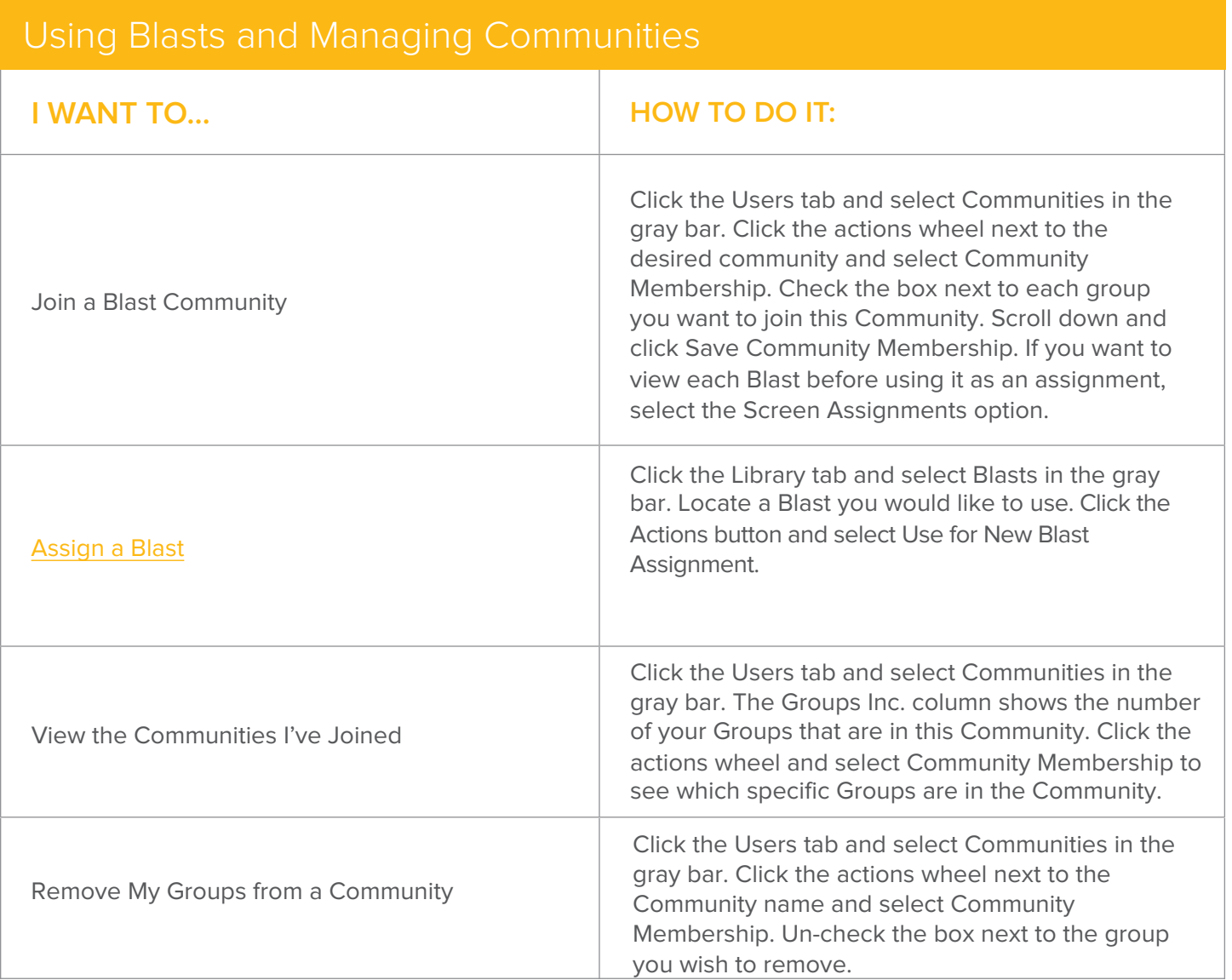